#### SlicPandora Software

#### Jeremy McCormick, SLAC

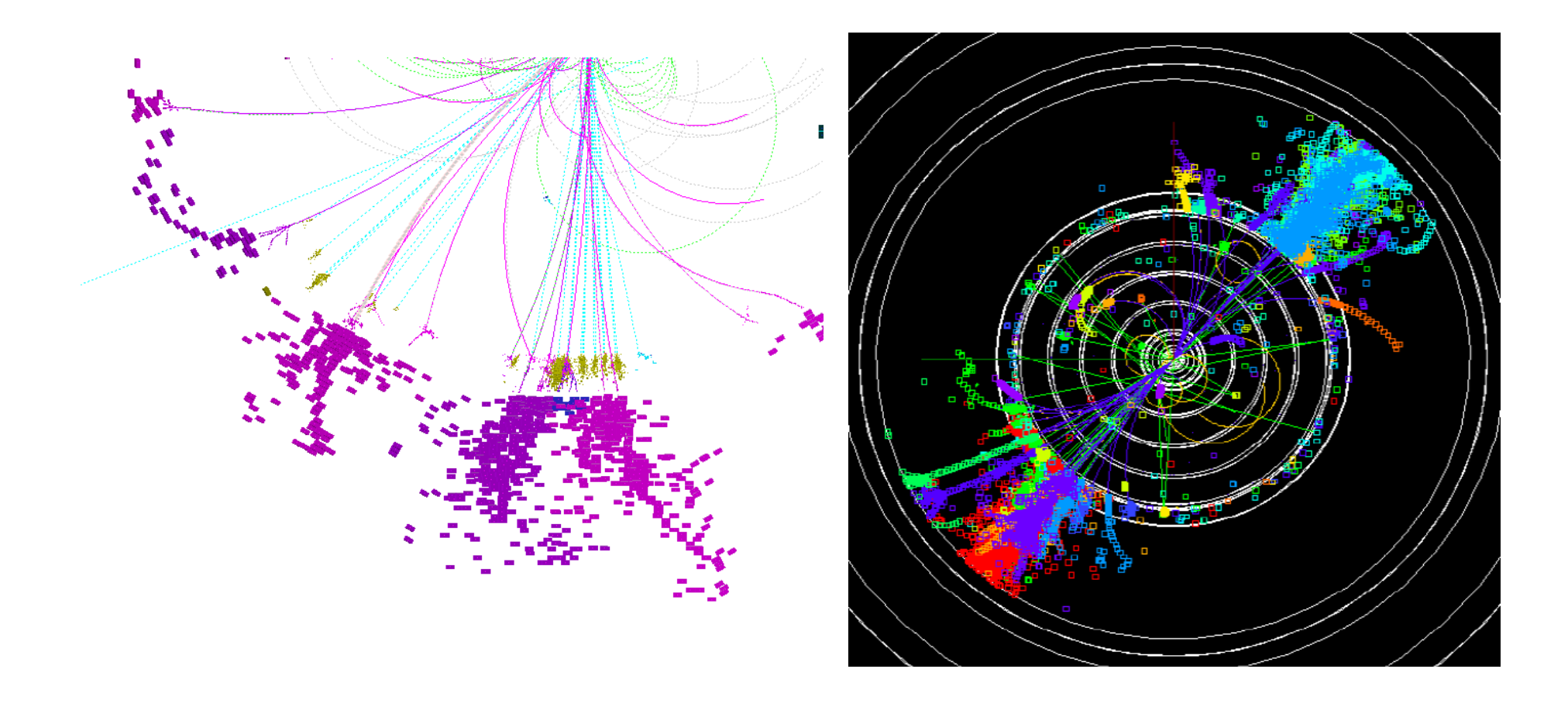

## Pandora PFA

- **PFA originally created for ILD detector.**
- **Rewritten from scratch to be more modular** and fully extensible; now it is much easier to apply to different detector models and software frameworks.
- No external dependencies.
- Available in a public SVN along with related projects and config files. xy view
- Ongoing development to fix bugs, improve algorithm performance, etc.  $00<sub>0</sub>$
- Regularly tagged software releases.
- **Also used in ILD software framework.** 
	- **MarlinPandora**

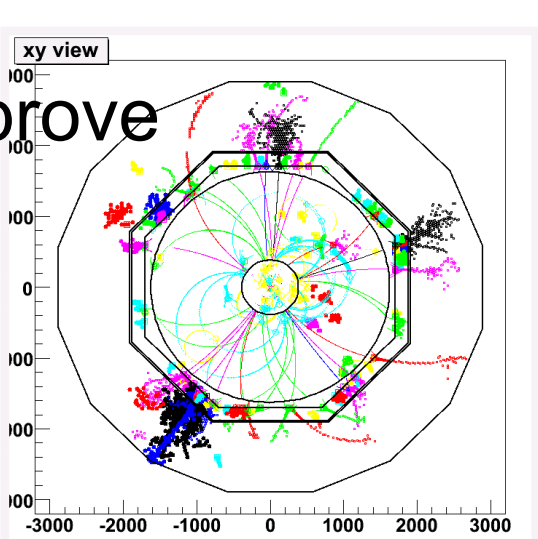

## Pandora PFA Benefits

- Best performing PFA algorithm.
- Reasonable performance time, including on events @ 1 TeV and greater.
	- CLIC CDR benchmarks @ 3 TeV
- Allows direct comparison to other detector concepts (e.g. ILD) using the same reconstruction algorithm.
- Take advantage of dedicated developers/author and their expertise.
	- Get bug fixes and improvements "for free."
- Established set of easy-to-use software tools and utilities.

### SlicPandora Workflow

- 1. Generate LCIO events using slic and detector/stdhep of your choice.
- 2. Run SLIC output through LCSim tracking to generate Track and Track State collections.
- 3. Take LCSim LCIO output and run in slicPandora to generate PFOs.
- 4. Use LCIO analysis tool of your choice to work with PFOs (JAS3, ROOT, etc.).

# LCSim Tracking

- SLIC output is run through LCSim's SiSim digitization and SeedTracker tracking algorithm to generate Tracks and TrackStates for Pandora.
- **Track States** (momentum, position, time)
	- StateAtStart
		- **F** initial momentum
	- StateAtEnd
		- **momentum at last hit**
		- **Pandora doesn't seem to use.**
	- StateAtECal
		- **nomentum of Track swum to ECall**
		- Very important to get right.

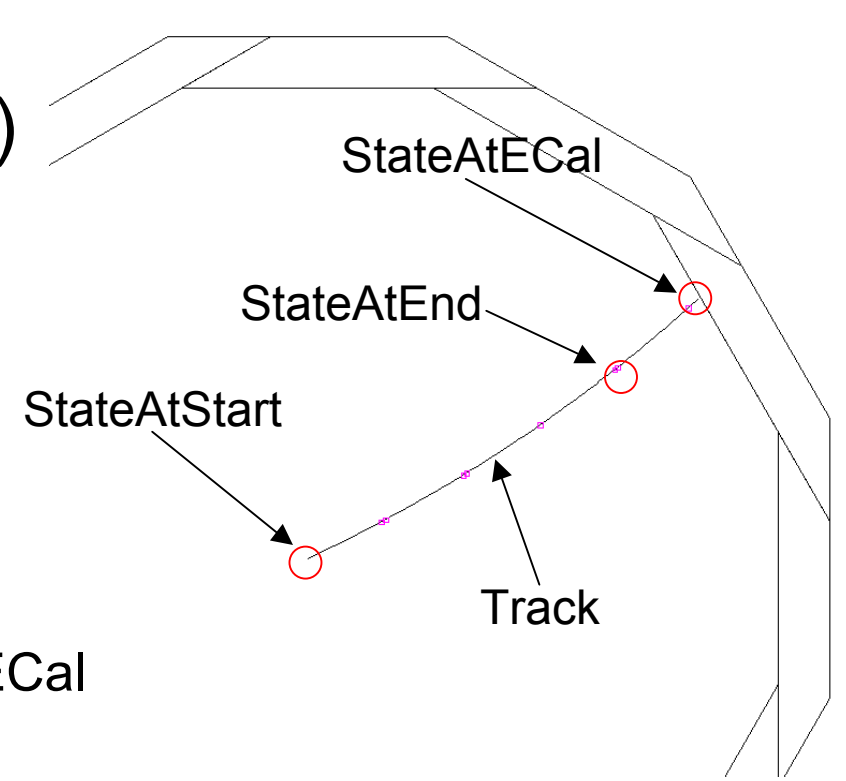

## **SlicPandora**

- Frontend to the PandoraPFANew project.
	- **LCIO** binding
	- **Geometry format**
- Uses geometry XML file generated by GeomConverter from compact detector.
- Reads input LCIO file with simulated events, tracks, and track states.
- Outputs LCIO file with Reconstructed Particles.
- Uses standard XML config file for Pandora algorithm settings.

## Software Dependencies

- **slicPandora** 
	- **top level project that provides the binary**
- PandoraPFANew
	- standalone Pandora algorithm
- LCIO
	- common IO framework
- PandoraMonitoring (optional)
	- **ROOT-based event visualization**
- ROOT (optional)
	- **need if monitoring is enabled**
	- **running with version 5.26**
- NOTE: At this moment, it is best to use the CVS head of all packages unless otherwise indicated.

## Command Line Interface

./bin/PandoraFrontend geometry.xml pandoraSettings.xml inputEvents.slcio reconOutput.slcio nevents nskip

- **geometry.xml** is a Pandora format from GeomConverter.
- **pandoraSettings.xml** is the Pandora config (default of slicPandora/examples/PandoraSettings.xml is fine)
- **nevents** is optional and defaults to all events.
- **nskip** is optional and defaults to zero.
- **Grid ready using Dirac on the LCG grid.**
- Setup script provided by slicPandora for runtime libraries.

## SlicPandora Geometry Format

- GeomConverter output binding that operates similar to LCDD, etc.
- Generated from compact description plus calorimeter sampling fractions conditions file (using lcsim-cal-calib package).
- **Fully descriptive geometry format for** slicPandora. No other geometry input data required.

### Geometry XML Format

<pandoraSetup> <detector> <calorimeters> <calorimeter>  $$  <layers>  $<$ coil $>$ <tracking>

## Pandora Detector Parameters

- **E** calorimeter
	- **u** type
	- **F** innerR, innerZ, innerPhi, innerSymmetryOrder, outerR, outerZ, outerPhi, outerSymmetryOrder
	- **hits collection name**
	- cellSizeU, cellSizeV
	- mipEnergy, mipSigma, mipCut, timeCut
	- **digital flag**
	- id
	- **layers**
- coil
	- **•** bfield, innerR, z, outerR
- $\blacksquare$  tracking
	- innerR, outerR, z

## Calorimeter Layer Parameters

- Parameters provided for each *layer*.
	- **radiation lengths, interaction lengths**
	- **distance from IP**
	- cell thickness (includes absorber + dead material)
	- **sampling fraction**
	- EM sampling fraction
	- HAD sampling fraction

## Calorimeter Calibration

- The Icsim-cal-calib package is used to generate sampling fractions from single particle data.
	- **Range of single particle types and energies simulated** in SLIC.
	- **Exents are analyzed in LCSim to derive sampling** fractions.
	- **Output sampling fractions put by hand into** CalorimeterCalibration.properties file in detector directory.
- Same events are run in Pandora and fit again using a different Driver.
	- Isolated hits are removed by Pandora, so data must be refitted to match its final cluster energies.
	- 13 **Final sampling fractions put into** CalorimeterCalibration.properties file.

## Pandora Monitoring

- Event visualization using ROOT's Eve library.
- Visualization of detector, hits/cells, tracks, MCParticles, PFOs, etc.
- **Various color coding schemes.**
- Runs within Pandora, event by event.
- NOTE: JAS3/Wired4 can still be used as an event display with the output LCIO file from Pandora.

## PandoraMonitoring Example

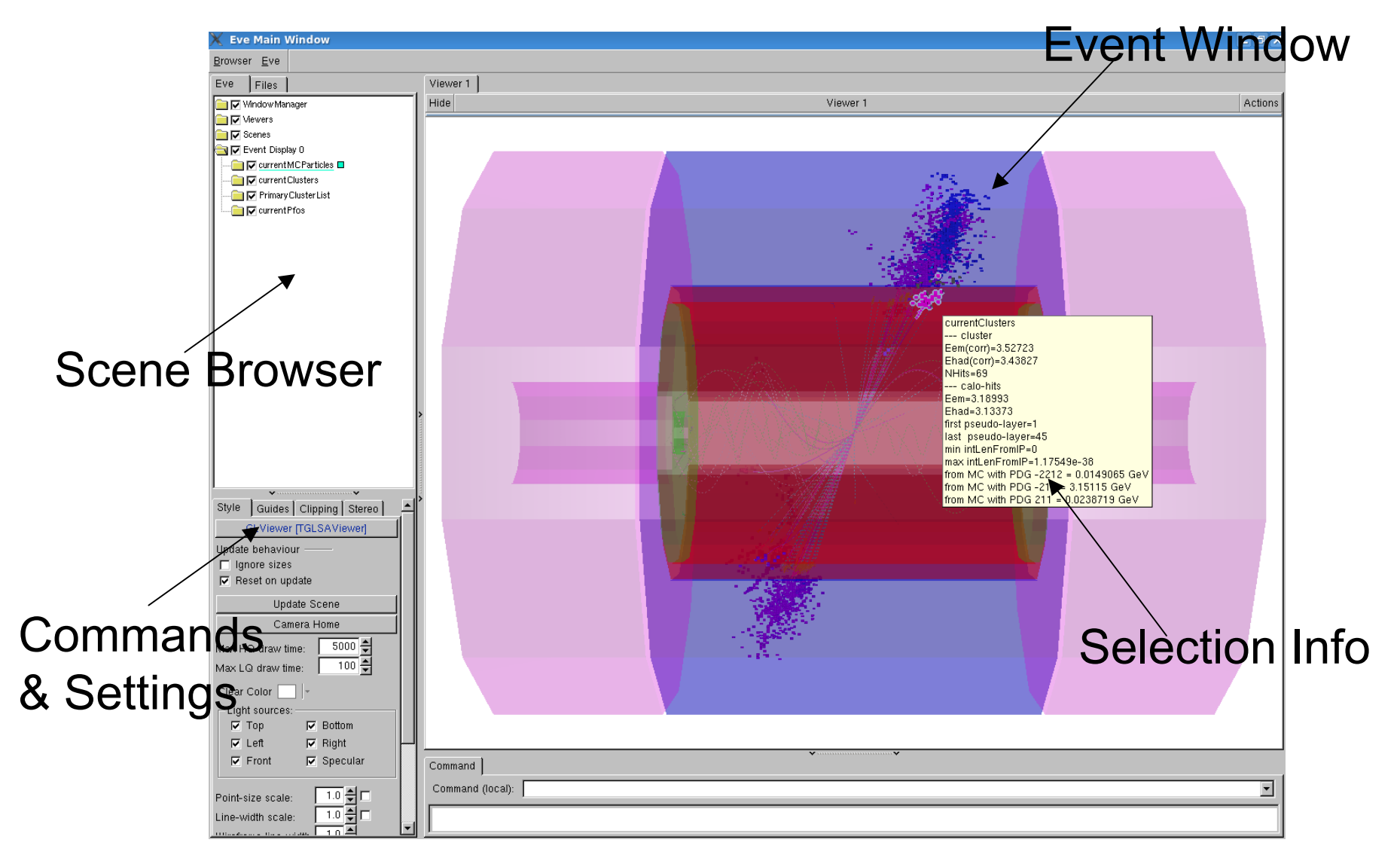

#### 250 GeV W Jet

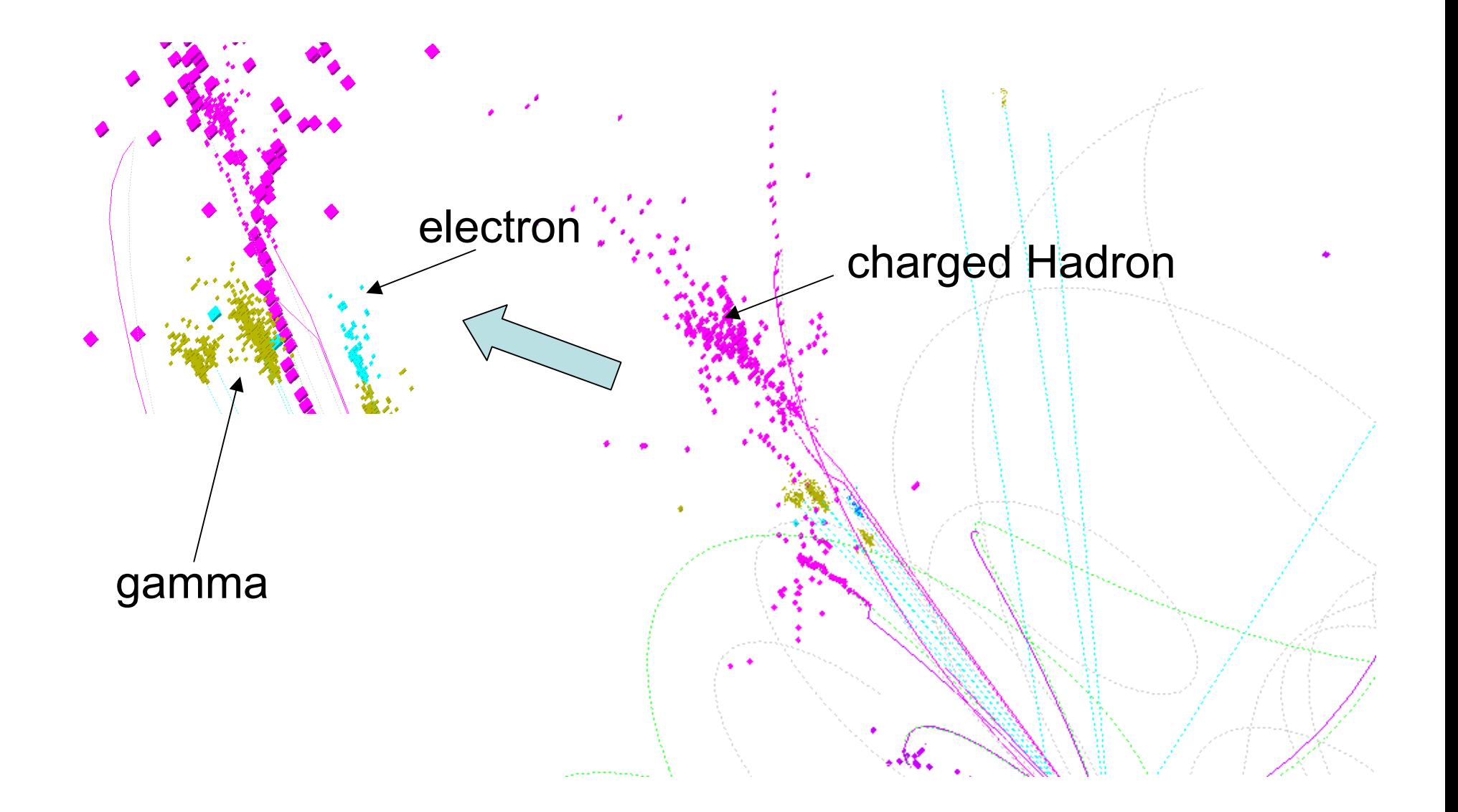

## Grid Tools

- CLIC SiD group has provided a comprehensive set of tools for using slicPandora and related apps on the LCG grid.
	- slic, Icsim, slicPandora
- **Built on Dirac gridware (from LHCb).**
- **Possible to run a job that chains applications** 
	- Run slic, Icsim, & slicPandora in the same job script.
- **Need to get a grid certificate and then register with the** European ILC VO to use it.
- **Jobs are submitted using python scripts.**
- **Remote job submission possible and relatively straightforward** (tested at SLAC).
- **Dutput data files can be stored in the grid catalog and used by** subsequent jobs.
- **WWW monitoring tool to check status of jobs.**

## Online Job Monitoring

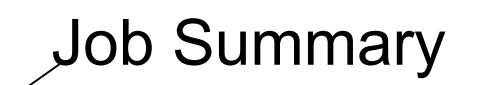

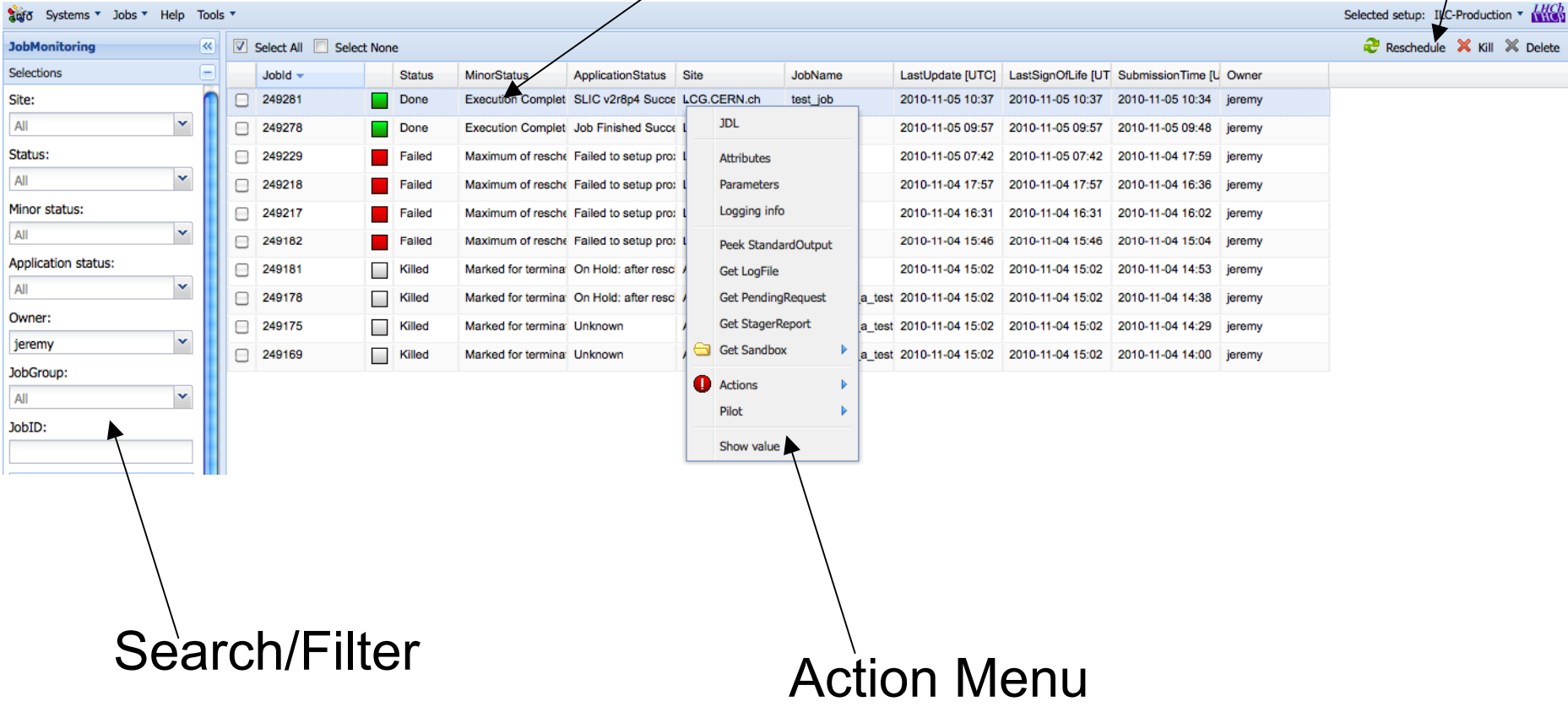

Action Buttons

### ILCDirac API

#### Example SLIC Job

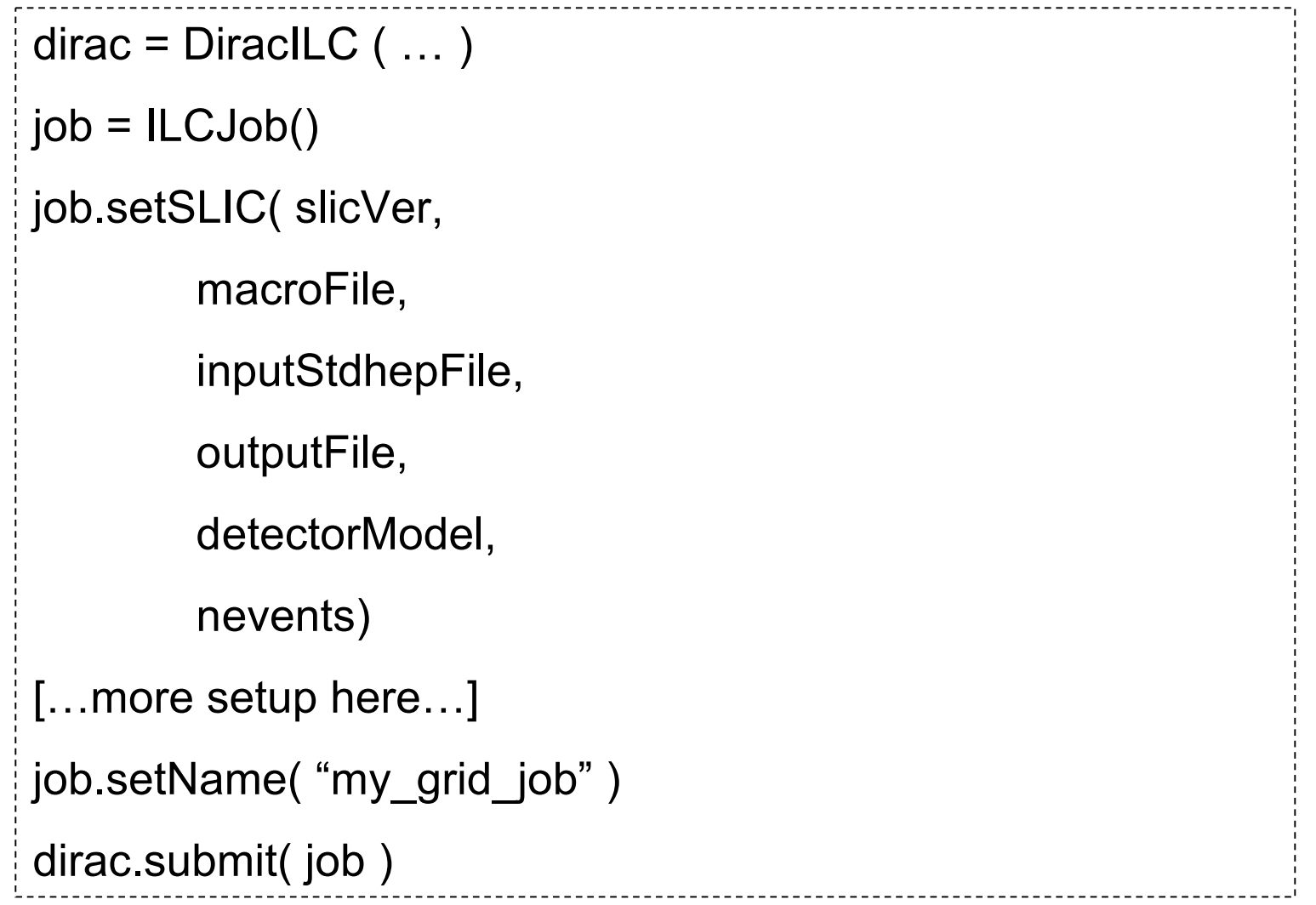

19

#### **Documentation**

- **SlicPandora Instructions**
- **ELCD Wiki**
- **ILCDirac API**